# **السبورة الذكیة Board Smart**

### **مقدمة:**

بدأ الاعتماد يقل على استخدام السبورات التقليدية، من سبورات طباشيرية أو سبورات بيضاء مروراً بالسبورة الضوئية (جھاز العرض العلوي) إلى التوسع في استخدام السبورة الإلكترونیة المتصلة بجھاز الحاسوب الشخصي أو المحمول، لذا فإننا في الوقت الراھن نجد أن معظم المدارس أصبحت تستبدل لوحات العرض التعلیمیة التقلیدیة بالسبورات الذكیة والتفاعلية بمختلف أنواعها، لذلك فإنه من الضروري على كل من يعمل في التعليم أن يكون ملماً باستخدام السبورة الذكية لما لھا من قیم تربویة ومیزات تعلیمیة .

## **تعریف السبورة الذكیة:**

تعرف السبورة الذكیة بأنھا: نوع خاص من اللوحات أو السبورات البیضاء الحساسة التفاعلیة التي یتم التعامل معھا باللمس، ویتم استخدامھا لعرض ما على شاشة الكمبیوتر من تطبیقات متنوعة.

كما یمكن تعریفھا على أنھا: شاشة عرض (لوحة) إلكترونیة حساسة بیضاء یتم التعامل معھا باستخدام حاسة اللمس (بإصبع الید أو أقلام الحبر الرقمي أو أي أداة تأشیر) ویتم توصیلھا بالحاسب الآلي وجھاز عارض البیانات data show حیث تعرض و تتفاعل مع تطبیقات الحاسب المختلفة المخزنة على الحاسب أو الموجودة على الانترنت سواء بشكل مباشر أو من بُعد.

### **المسمیات المتعددة للسبورة الذكیة:**

أطلقت الشركات الموزعة وصاحبة الاعتماد للسبورة الذكیة مجموعة متنوعة من المسمیات الدعائیة للسبورة الذكیة منھا:

- .1 السبورة الذكیة Board Smart
- 2. السبورة الإلكترونية (Electronic Board (e-board
	- .3 السبورة الرقمیة Board Digital
- 4. السبورة البیضاء التفاعلیة Interactive whiteboard

## **تاریخ تطور السبورة الذكیة:**

بعد مجموعة طویلة من الأبحاث والتجارب التكنولوجیة والتفكیر في إیجاد بدیل تقني متطور لسبورات ولوحات العرض التقليدية مثل (السبورة الطباشيرية لوحة الجيوب اللوحة الوبرية السبورة المغناطيسية اللوحة الكهربائية ... الخ) استطاعت نانسي نولتون Knowlton Nancy وزوجھا دیفید مارتن Martin David الذین یعملان في إحدى الشركات الكبرى الرائدة في تكنولوجیا التعلیم في كندا الولایات المتحدة الأمریكیة من التوصل في منتصف 1980م لفكرة رائعة محورھا یدور حول إمكانیة ربط الكمبیوتر بشاشة عرض (لوحة) حساسة تعمل كبدیل لشاشة الكمبیوتر ولكن بدون استخدام الفارة ولوحة المفاتیح حیث یتم استخدام نظام اللمس في التنقل.

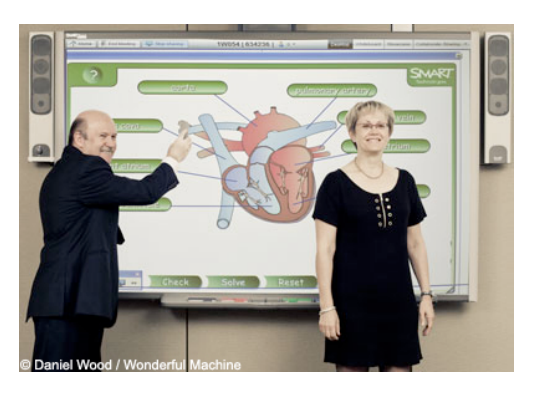

**صورة :1 نانسي نولتون و دیفید مارتن مع السبورة الذكیة**

وقد كان الإنتاج الفعلي لأول سبورة ذكیة وظھورھا في الأسواق من قبل شركة سمارت في بدایة عام 1991م وسمیت السبورة البیضاء التفاعلیة (Whiteboard Interactive(.وقد مرت الذكیة بمراحل تطویر عدیدة خلال السنوات .ً الأخیرة حتى أصبحت كما نراھا حالیا

# **متطلبات تشغیل السبورة الذكیة:**

حتى یتم تشغیل واستخدام السبورة الذكیة فإننا بحاجة بشكل أساسي إلى:

- جھاز حاسب آلي.
- جھاز عرض البیانات Show Data موصل بالحاسب.
	- سلك خاص للتوصیل بین السبورة وجھاز الحاسب.
	- برنامج السبورة الذكیة یتم تحمیلھ على جھاز الحاسب.

كما أن ھناك بعض متطلبات التشغیل غیر الأساسیة ولكن وجودھا یدعم وظائف السبورة الذكیة مثل الكامیرا، والنظام الصوتي (سماعات ومضخم صوت) والطابعة.

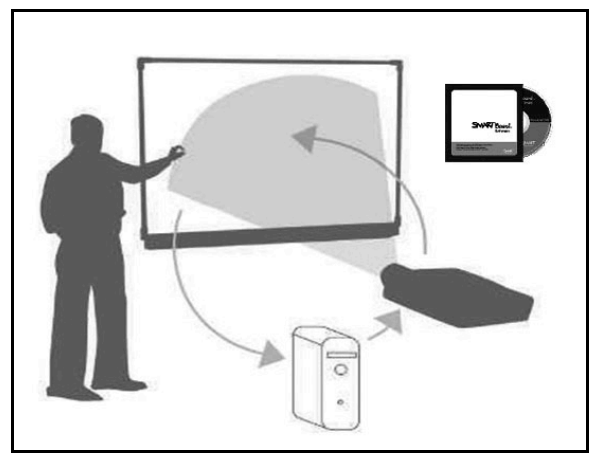

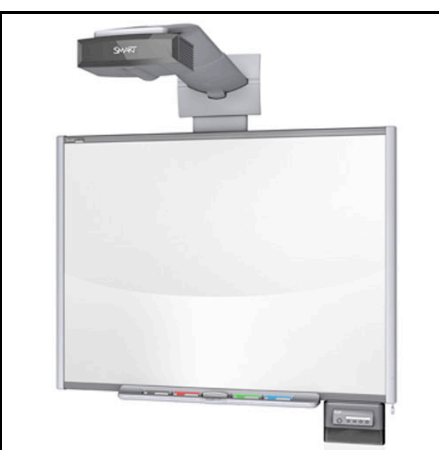

 **صورة :2 المتطلبات الأساسیة لتشغیل السبورة صورة :3 سبورة ذكیة مع سماعات وكامیرا و داتاشو مدمج ومنافذ لتوصیل الطابعة والإنترنت**

## **مكونات السبورة الذكیة**

1 المكونات المادیة (Hardware(: -

شاشة بیضاء تفاعلیة أربعة أقلام حبر رقمیة ممحاة رقمیة زر لإظهار لوحة المفاتیح على الشاشة زر الفأرة الأیمن زر المساعدة. –

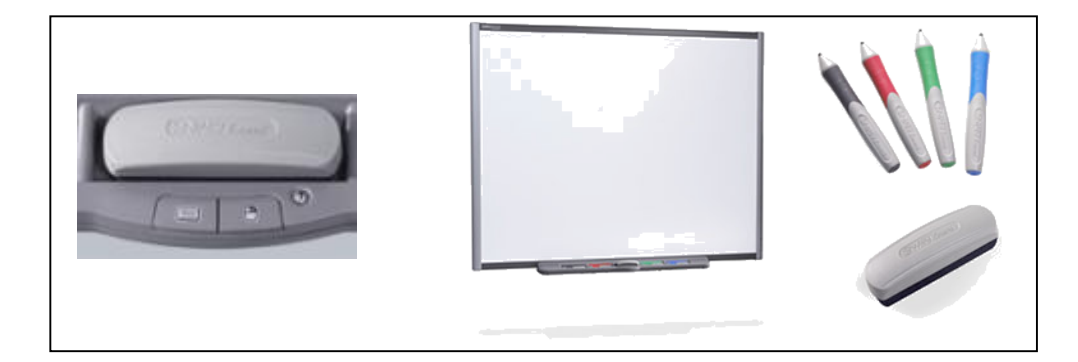

**صورة :4 مكونات السبورة المادیة**

2 المكونات البرمجیة (Software(: -

ًكما ذكرنا في تعريف السبورة الذكية فإنها يمكنها تشغيل برامج الحاسب المختلفة والتفاعل معها، إضافة إلى ذلك فإن لھا برامج خاصة لإنتاج دروس تفاعلیة تعمل على السبورة الذكیة وھذه البرامج ھي:

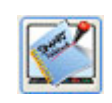

برنامج دفتر الملاحظات Notebook : وھو أھم برنامج من برامج السبورة الذكیة ویُستخدم لإعداد دروس تفاعلیة، وھو یشبھ إلى حد كبیر برنامج الباوربوینت لكنھ یمتاز بخصائص تمیزه .ً عنھ كإمكانیة تحریك الصور مثلا

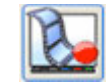

برنامج المسجل Recorder: وعند تشغیلھ یقوم بتسجیل كافة الإجراءات التي یقوم بھا المعلم على الشاشة مع الصوت.

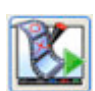

برنامج مشغل الفیدیو player Video: یقوم بتشغیل ملفات الفیدیو الموجودة على جھاز الحاسب سواءً التي تم تسجيلها من خلال السبورة نفسها أو التي حفظها من الإنترنت أو البرامج التعليمية، كما یتیح البرنامج الكتابة و الرسم فوق الفیدیو.

### **إمكانیاتھا التقنیة:**

- تستخدم كشاشة عرض كبیرة المساحة بدیلة عن شاشة الكمبیوتر، بكل ما یتصف بھ الكمبیوتر من ممیزات ٌ وتطبیقات مختلفة على سبیل المثال الباوربوینت، الإكسل، الوورد، ألعاب الكمبیوتر، الانترنت .. الخ، مع إمكانية التفاعل معها باللمس بدلاً من الفأرة ولوحة المفاتيح.
- تسمح للمستخدم بالرسم والكتابة في البرامج، كإضافة بعض التعلیقات على العروض التقدیمیة المصممة ببرنامج الباوربوینت، أو الكتابة على أي مقطع من مقاطع الأفلام التعلیمیة.
- لدیها إمكانیة تحویل رسوم الید إلى رسوم رقمیة كالأشكال الهندسیة مثلاً، كما یمكنها التعرف على الكلمات المكتوبة بخط الید وتحویلھ إلى حروف رقمیة.
	- بمكن تخزين و حفظ المعلومات المكتوبة عليها على جهاز الحاسب والتعديل عليها لاحقاً أو طباعتها. یمكن ربطھا بالانترنت وتصفح الإنترنت من خلالھا، أو نقل ما یتم علیھا لفصل آخر في نفس الوقت.

ومع ھذه الإمكانیات فإنھ ینبغي الانتباه أنھ من الضروري الاھتمام بنوع وجودة البرامج التي تعرضھا السبورة الذكیة، سواءً استخدم المعلم برامج الحاسب المشهورة كالباوربوينت أو استخدم البرامج الخاصة بالسبورة الذكية، فالعبرة هنا بجودة ما تعرضھ السبورة الذكیة من برامج ولیس بما تملكھ السبورة من إمكانیات في العرض، لذا یجب الاستفادة من إمكانیات السبورة بعرض برامج تعلیمیة متفاعلة ومتعددة الوسائط.

#### **ممیزاتھا التعلیمیة:**

- توفير وقت المعلم الذي يحتاجه للكتابة على السبورة حيث يمكن كتابة الدروس مسبقاً وإضافة التعليقات والملاحظات أثناء الشرح.
- لا یحتاج المتعلم لنقل ما یكتبھ المعلم على السبورة، حیث یمكن طباعتھ وتوزیعھ على الطلاب أو حفظھ وإرسالھ لھم عبر البرید الإلكتروني ( mail-E(.
- تتمیز بتوفر عنصر الحركة في البرامج التعلیمیة متعددة الوسائط حیث یمكن للمتعلم نقل وتحریك الرسومات والأشكال.
- تسھم في القضاء على خوف بعض الطلاب من التكنولوجیا (Technophobia (مما یحفزھم على استخدامھا في حیاتھم.
- توفر إمكانية تسجيل الدرس كاملاً مع صوت المعلم وإعادة عرضه بعد حفظه في فصول أخرى أو إرساله إلى الطلاب الغائبین عبر البرید الإلكتروني (mail-E(.
- ً لتوفر عناصر الوسائط المتعددة (الصوت • عرض الموضوعات الدراسیة بطریقة مشوقة وجذابة، نظرا الفیدیو الصورة) وإمكانیة التفاعل مع ھذه المحتویات بالكتابة علیھا وتحریكھا، وكذلك متعة الوصول إلى – الإنترنت بشكل مباشر.
	- إمكانیة استخدامھا في التعلم عن بعد، بحیث یتم ربطھا بالإنترنت فیتم عرض كل ما یكتب علیھا مع صوت وصورة المعلم في حال وجود كامیرا، وھذا یساھم في حل مشكلة نقص عدد المعلمین أو الاستفادة من المعلمین المتمیزین.

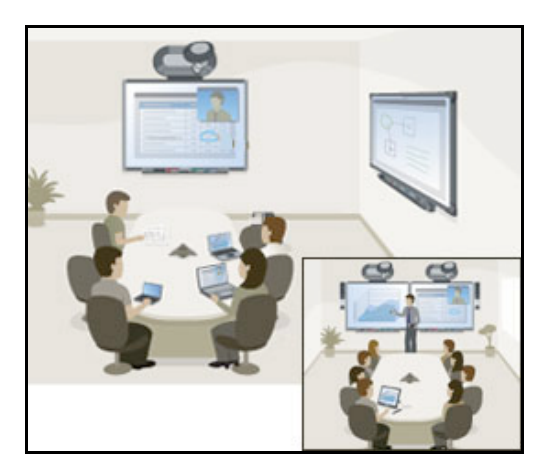

**صورة :5 استخدام السبورة الذكیة في التعلیم عن بعد**

#### **عیوبھا:**

- ارتفاع ثمن شراءھا، كما أن تكالیف صیانتھا مرتفعة.
- لا تخدم اللغة العربیة بشكل كامل، مثل: عدم توفر خاصیة تحویل الكتابة الیدویة العربیة إلى كتابة رقمیة.
	- تعتبر جھاز حساس لا یتحمل كثرة الأخطاء فلا بد من التدریب علیھا.

## **المراجع:**

- 1 سرایا, عادل (2009). تكنولوجیا التعلیم ومصادر التعلم الإلكتروني مفاھیم نظریة وتطبیقات عملیة، الجزء الثاني. مكتبة الرشد. الریاض.
- 2 عبد السلام، مندور(2010). وسائل وتقنیات التعلیم مفاھیم وتطبیقات، الجزء الثاني. مكتبة الرشد. الریاض. -
- $\frac{\text{http://smarttech.com}}{\text{http://smarttech.com}}$  3